## Additional Operating Instructions **Com***Bi*-D3 Plus

for coating thickness gauge **Salu***Tron*-D3/D4/D5 Plus

with storage and interface: USB (virtual RS-232) to PC or HP-Infrared pocket printer

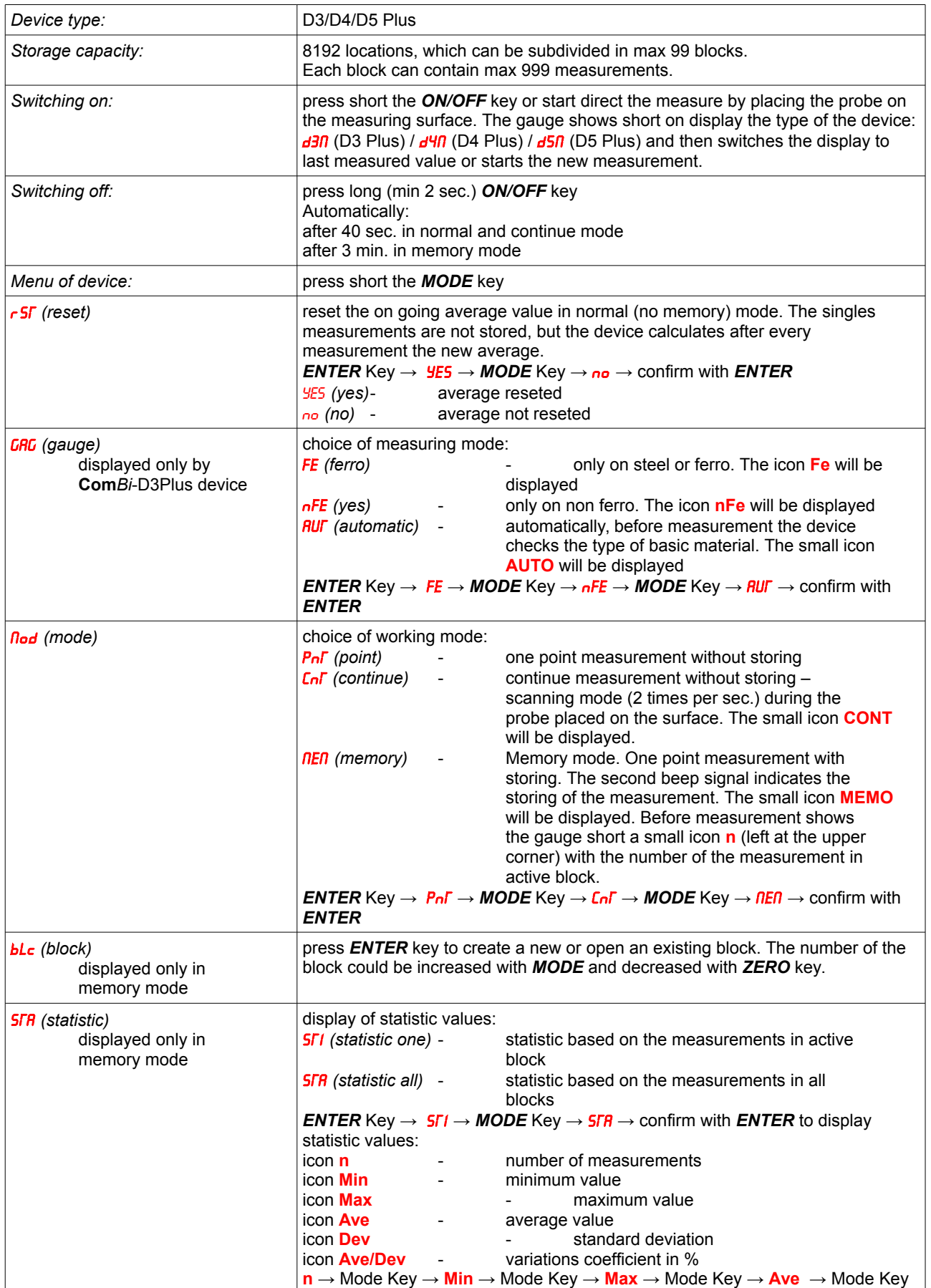

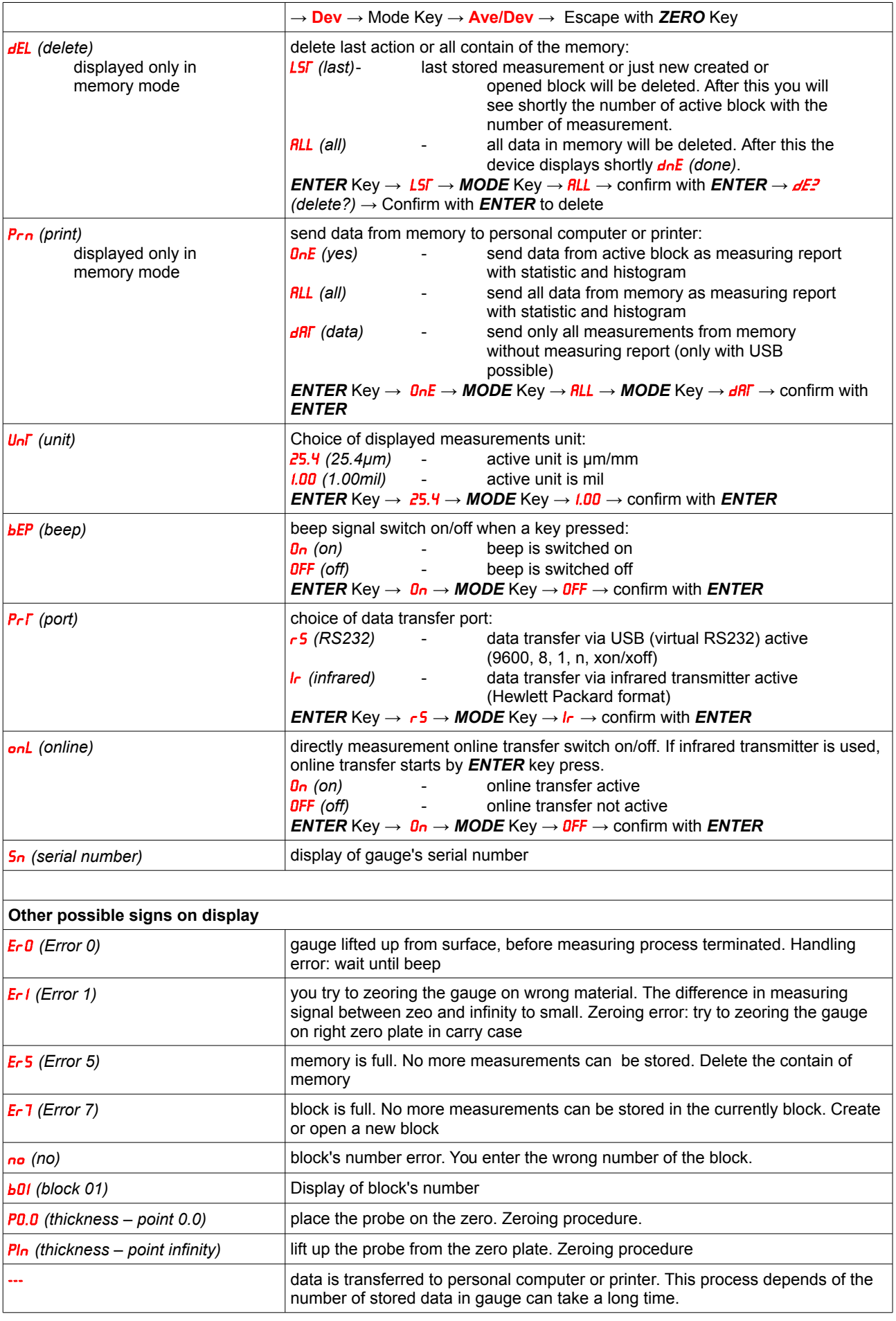